# Изобретения, которые потрясли мир.

# Урок английского языка и информатики

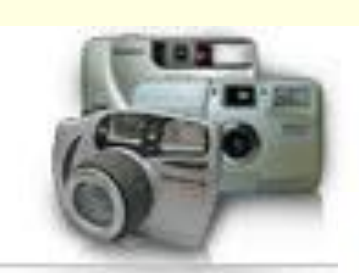

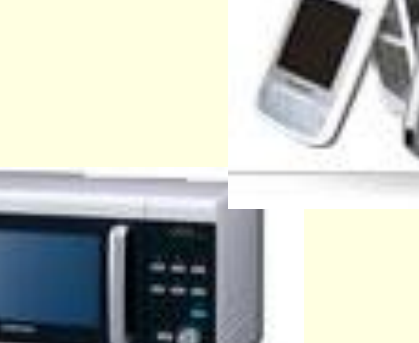

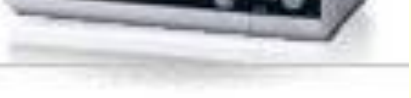

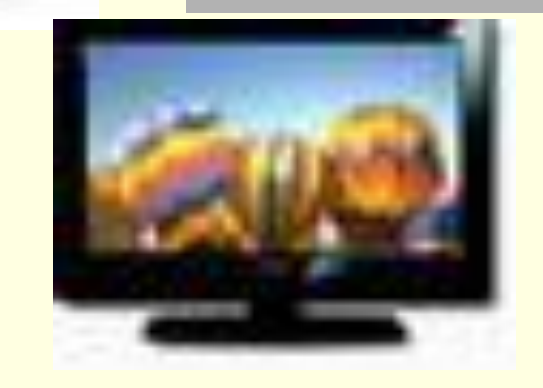

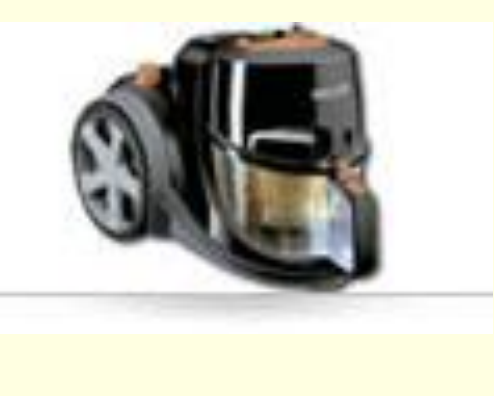

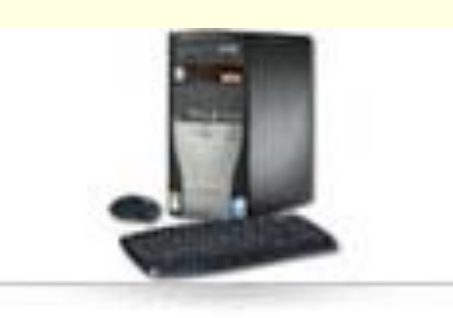

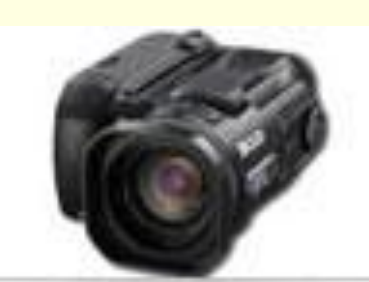

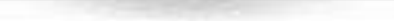

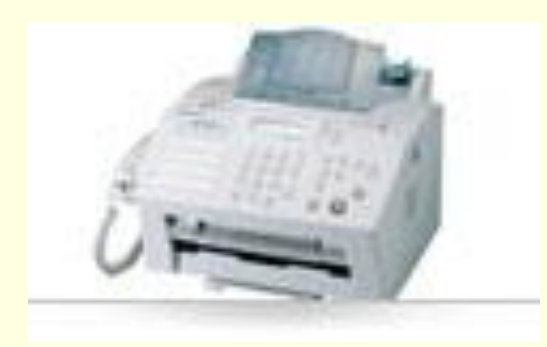

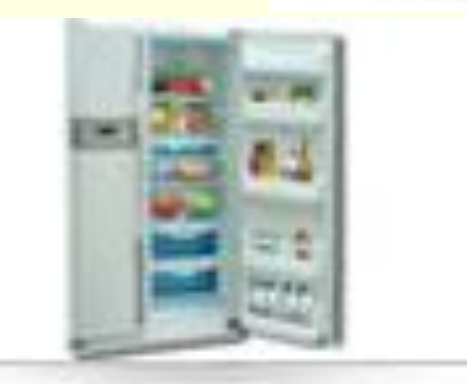

Компьютер Принтер Факс Cканер Диск Монитор

Рассмотрим классическую архитектуру персонального компьютера:

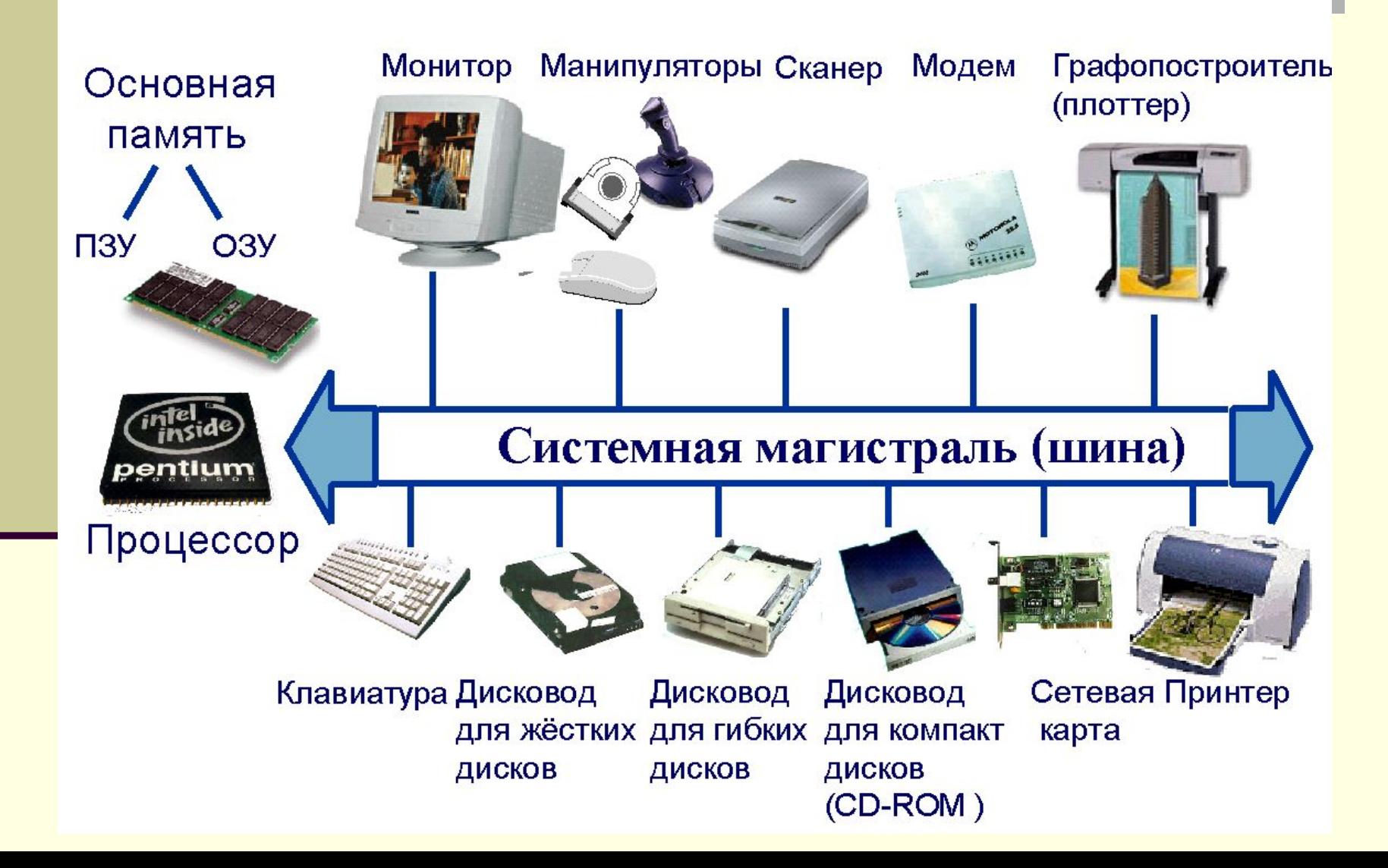

- 1. A mouse
- 2. Keyboard
- 3. printer
- 4. Hardware
- 5. Scanner
- 6. monitor
- 7. Disk
- a. the unit in a desk computer that contains the screen
- b. The computer's machinery the parts you can see and touch
	- The most common way to enter data into a computer
	- A hand-operated input device
- e. The eyes of the computer
	- a machine or device that prints
	- A device for saving some information.

# Проверка ответов

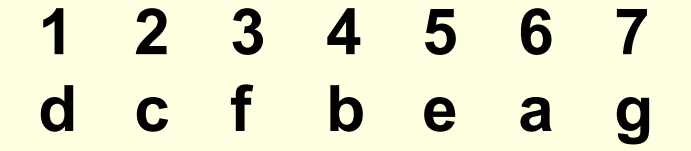

#### **Критерии оценок**

- "5" 7 верных ответов.
- "4" 5-6 верных ответов.
- "3" 4 верных ответа.

## Главное окно программы ABBYY Lingvo 12

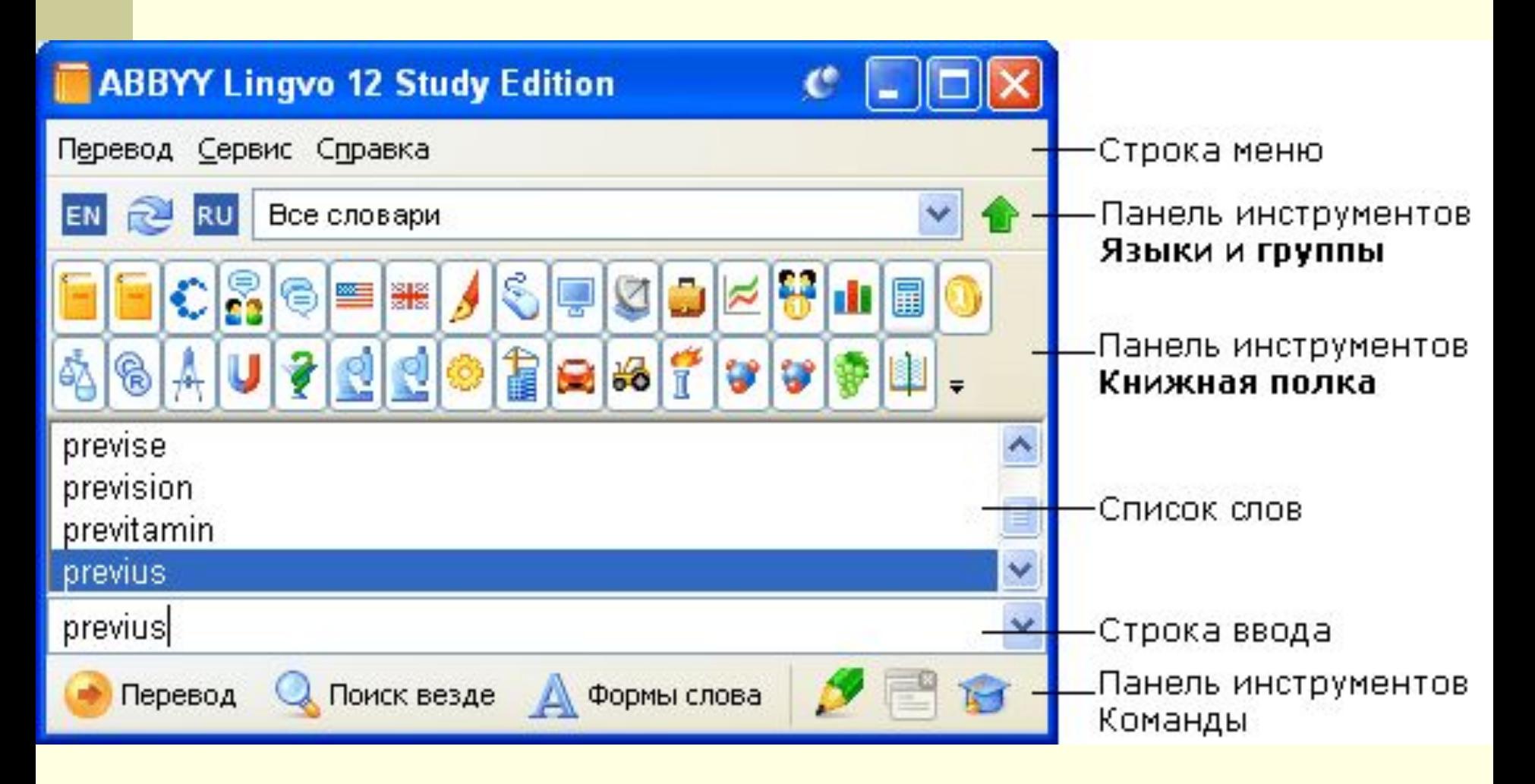

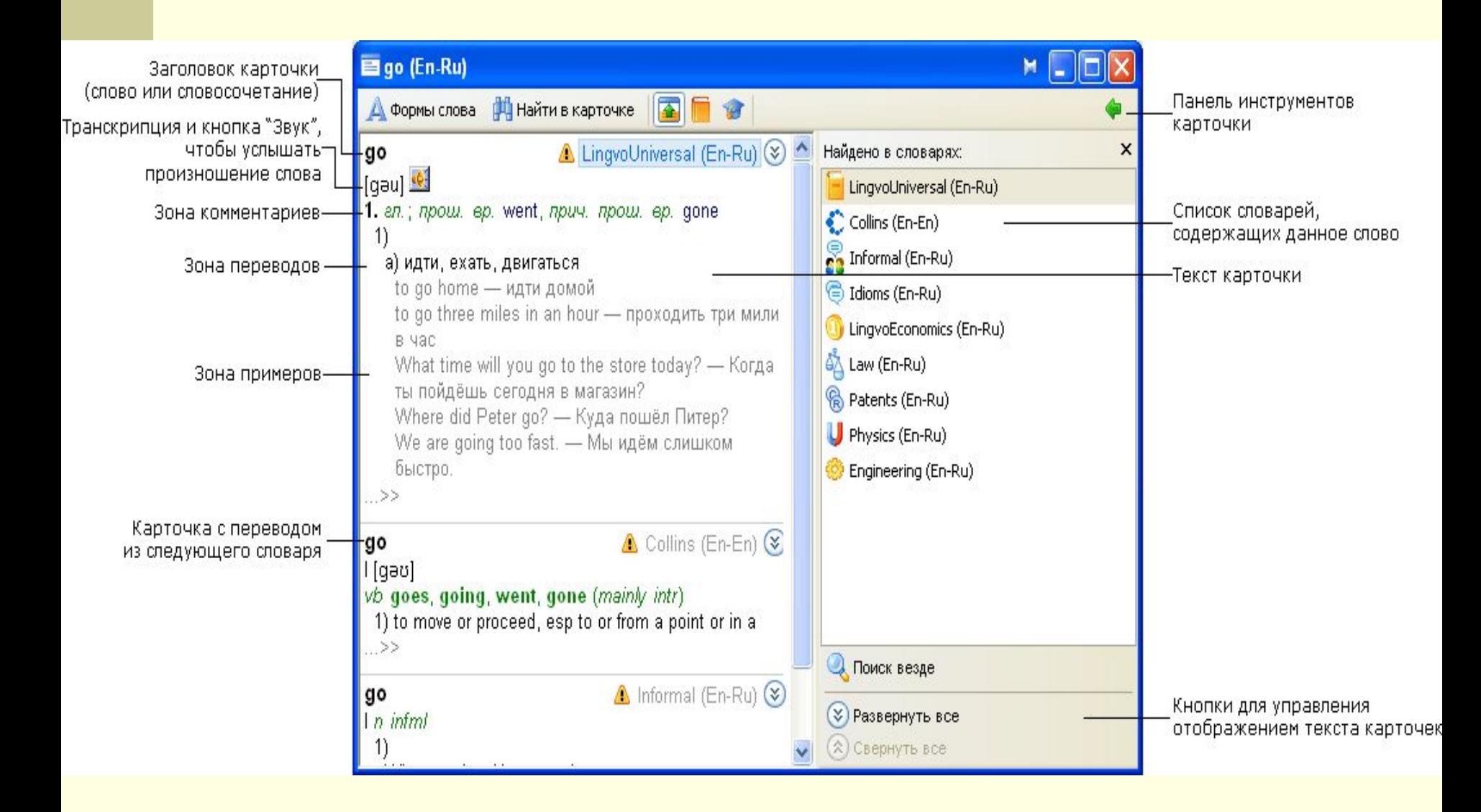

### **Как перевести слово или словосочетание**

Электронный словарь компании ABBYY поможет вам быстро перевести слово или словосочетание:

- •при работе в ABBYY Lingvo 12; или
- •при работе в других приложениях.
	- **Замечание.** В данном случае в результате перевода вы можете получить

**всплывающее окно перевода или** карточку с полным переводом**.** 

- **При работе в ABBYY Lingvo 12**
- Чтобы перевести слово или словосочетание при работе в ABBYY Lingvo **12**

**выберите его из списка слов или введите запрос в строке ввода и нажмите** 

**кнопку** 

Перевод

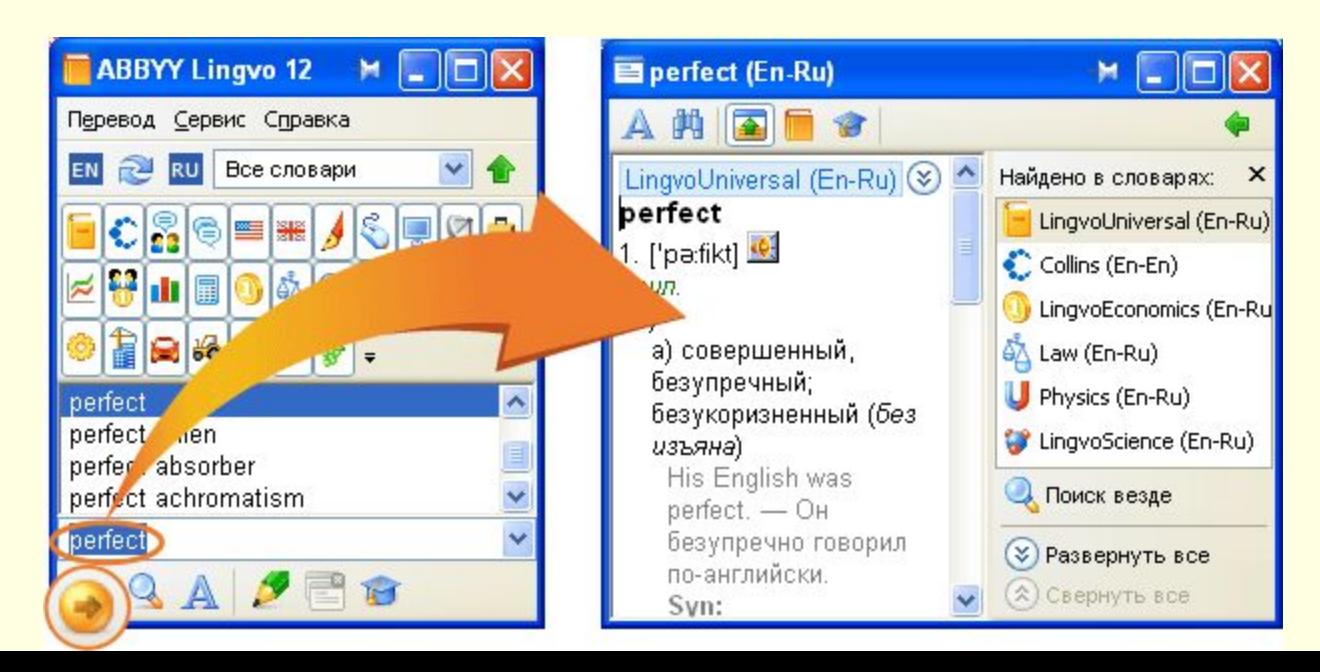

#### **Как получить перевод фразы**

Получить перевод фразы вы можете одним из следующих способов:

- •Введите фрагмент текста в строку ввода главного окна ABBYY Lingvo 12 и нажмите клавишу ENTER на клавиатуре.
- •Выделите фразу в другом приложении и, не переходя в главное окно ABBYY Lingvo 12, нажмите клавиши CTRL+INSERT+INSERT.

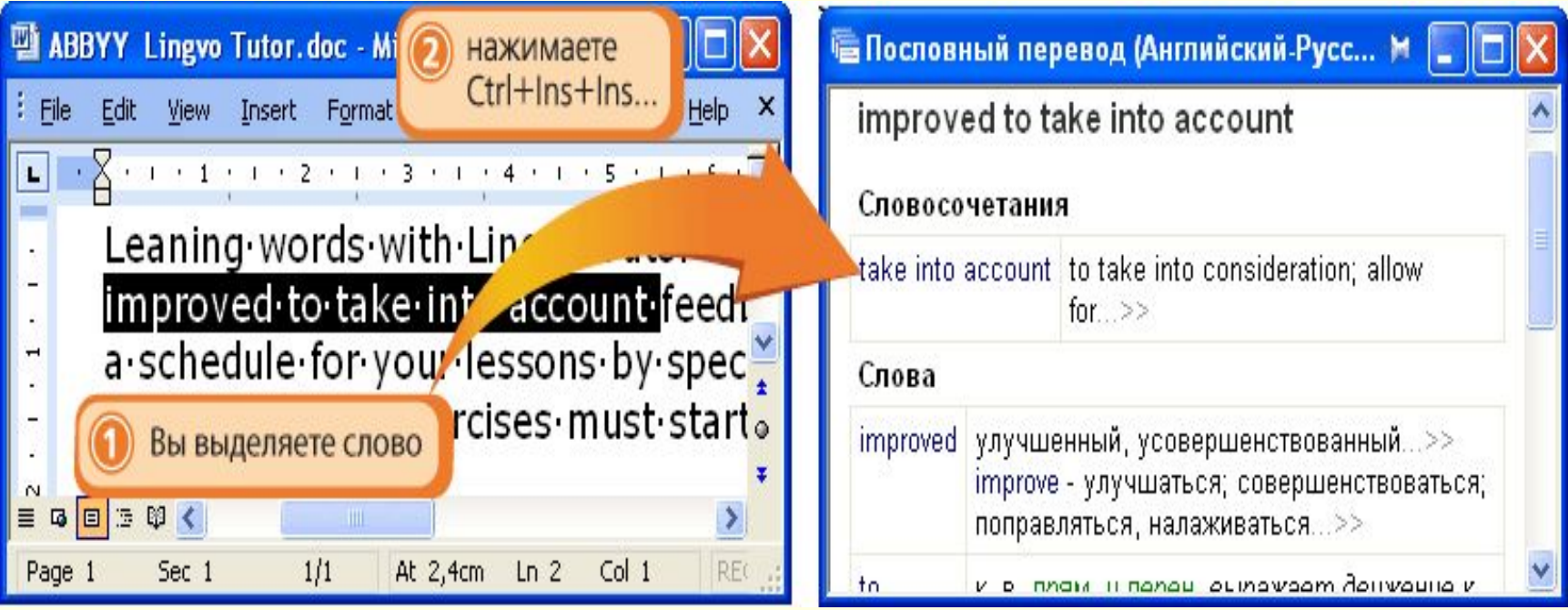

**Внимание!** Если фраза будет найдена в тексте словарей, откроется диалог **Результат автоматического поиска**. Здесь вы сможете просмотреть перевод фразы целиком. Вы можете открыть диалог **Пословный перевод**. Для этого щелкните на ссылку **Пословный перевод**, расположенную в диалоге **Результат автоматического поиска**.

- Unit
- System unit
- Spreadsheet
- Database
- Floppy disk
- Device
- Processing unit
- Motherboard
- Клавиатура
- Жидкокристаллический дисплей
- Ноутбук
- Сенсорная панель
- Жесткий диск
- Оперативная память
- **Постоянное запоминающее устройство**
- **Цифровой видеодиск**
- Unit модуль
- System unit системный блок
- Spreadsheet электронная таблица
- Database база данных
- Floppy disk гибкий диск
- Device устройство
- Processing unit процессор
- $\blacksquare$  Motherboard системная плата
- And now translate these words into English.
- Клавиатура keyboard
- $\blacksquare$ Жидкокристаллический дисплей liquid crystal display
- Ноутбук notebook computer
- Сенсорная панель touchpad
- $\blacksquare$ Жесткий диск hard disk
- $\blacksquare$  Оперативная память RAM
- Постоянное запоминающее устройство read-only memory, ROM
- Цифровой видеодиск digital video disc, DVD